## Why Julia?

There are traditionally two categories of computer languages:

Compiled - script file translated to machine code and linked to libraries once

- the executable program file is static, data types static
- examples: C/C++, Fortran
- fast, suitable for demanding high-performance computing
- not user-friendly handling of external packages, e.g., graphics

Interpreted - the script file is translated line-by-line at run time

- there is no static executable, allows more flexible functionality
- examples: Python, Perl, R
- slow; most time is spent translating the script over and over again
- more flexible handling of data (dynamic, automatic data typing)
- friendly integration of packages, graphics, notebooks,…
- not user-friendly for improving efficiency (e.g., precompiled parts)

# **Julia: first successful "best of both worlds" language**

- v0 launched in 2012, v1.0 in 2018, now v1.9.3

Key: Just-in-time (just-ahead-of-time) compilation

- goes through the script line-by-line, but saves compiled machine code for efficiency-critical parts (loops, entire functions)

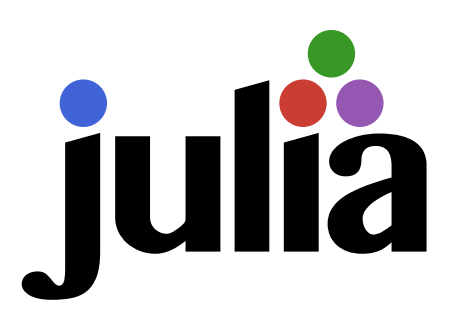

https://julialang.org

Almost as fast as  $C/C++$  and Fortran (within  $~10\%$ )

- designed specifically for high-performance scientific computing
- As dynamic as Python
- data types can change dynamically, but can also be declared
- Good mechanism for incorporating external packages/libraries
- C/C++ and Fortran codes can also be incorporated easily

Library module "Base" is automatically included, extensive functionality

Other modules can easily be imported and used

- growing user community, many packages available in different fields

## **Introduction to Julia**

The language has many features; here we just cover the basics

- PY502 is not a software engineering course
- We<sub>2</sub>, will and take over advanced programming state of the sungary and the sungary of the sungary  $\epsilon$

- We will (later) pay attention to code performance (execution speed) **Julia Program Examples**
- Teaching method: brief general principles + code examples
- commented codes available on the course web site  $\mu$  is the functionality and the concepts in the concepts in the concepts in the concepts in the concepts in the concepts in the concepts in the concepts in the concepts in the concepts in the concepts in the concepts in http://physics.bu.edu/py502/lect1/examples/

#### **Variable types and elements to get started**

[int1.jl] Integer declaration and wrap-around (mod) behavior [int2.jl] Integer declarations; modified version of int1, run-time error due to type mismatch [randomarray.jl] Function with two methods; generates array of Float32 or Float64 random numbers [matrix.jl] Matrices and matrix operations

### There are not yet any good Julia books (?)

https://julialang.org Documentation on the Julia site is quite good

- please read and practice elements we do not cover here!

## **Three ways to run Julia**

1) Code written in file, run from terminal command line

\$ julia yourcode.jl (list of arguments may follow)

This is the way for serious work

2) Using interactiv REPL (read-execute-print-loop) session

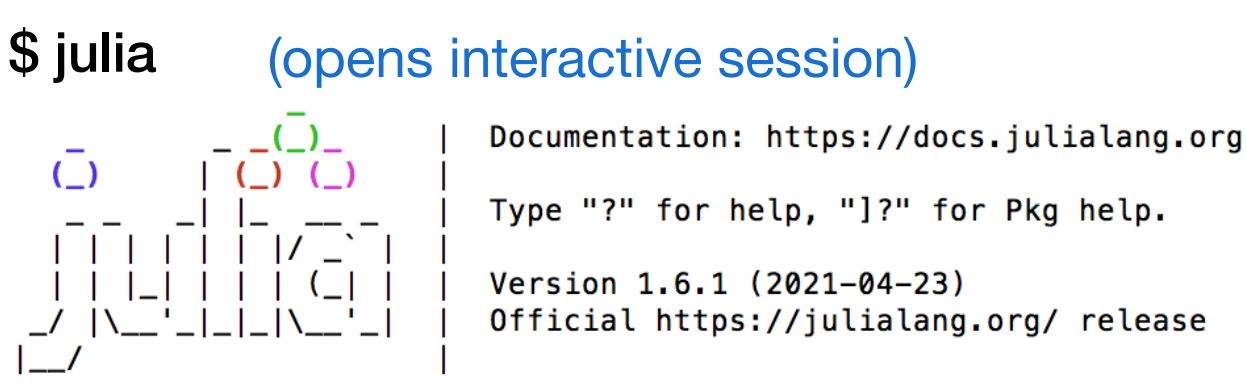

#### julia>

- Useful for learning and testing (small code pieces)
- Package manager (import modules with specific functionality)
- 3) Run in Jupyter notebook
	- Install the Julia kernel first http://docs.juliaplots.org

Examples with animations:

### **Bit representation of integers**

A "word" representing a number in a computer consists of B bits - normally B=32 or 64, also in some cases 16 or 128

- a group of 8 bits is called a "byte" (normally a word is 4 or 8 bytes)

 $0 0 1 1 ... 0 1 0 1$ B-1 3 2 1 0 bit values  $b(i) = 0/1$ bit index  $i = 0, 1, \ldots, B-1$ 

For signed integers, the last bit (B-1) is called the "sign bit"  $-b_{B-1}=0$  for positive (or zero) values,  $b_{B-1}=1$  for negative values For positive (or 0) integer I, the value corresponding to the bits is

$$
I = \sum_{i=0}^{B-1} b(i)2^i
$$

For I < 0, "two's complement" representation:

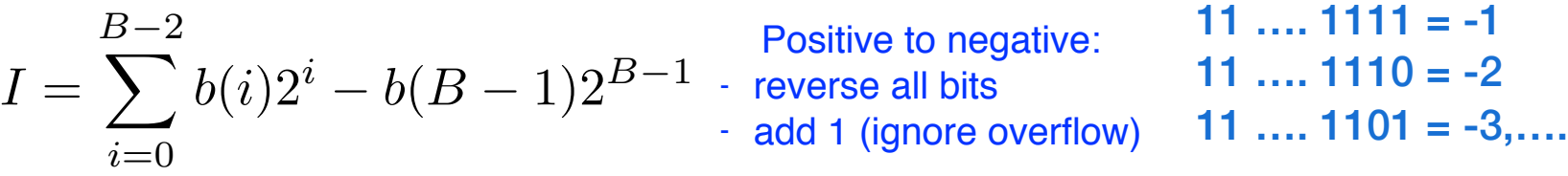

 $00 \ldots 0000 = 0$ 

 $00 \dots 0001 = 1$ 

00 ….  $0010 = 2$ ….

- most practical way for computer algebra

- integer operations have "wrap around" behavior (mod  $2<sup>B</sup>$  for unsigned)